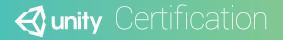

# Zombie Toys TECHNICAL DESIGN DOCUMENT

Unity Certified Developer Courseware

## Contents

| Executive Summary                |
|----------------------------------|
| Game Overview                    |
| Technical Summary                |
| Equipment 4                      |
| Hardware                         |
| Software                         |
| Evaluation                       |
| Game Engine                      |
| Target Platform                  |
| Scheduling                       |
| Development Plan                 |
| Milestones                       |
| Updates, Maintenance & DLCs7     |
| Work Environment                 |
| Remote Collaboration             |
| File Formats & Naming convention |
| Levels                           |
| Level 1                          |
| Asset List                       |

#### Game Development Team

PRODUCER Michael Sehgal

PRODUCTION MANAGER Adam Crespi

PRODUCTION COORDINATOR Aline Tosini

GAME DESIGNERS Adam Crespi Kris Orpilla

SYSTEMS/IT COORDINATOR Laura Johnston

PROGRAMMERS Mike Geig Emil Johansen Arturo Nunez Mike Preble

TECHNICAL ARTISTS Craig Barr Kris Orpilla Sergio Gardella

AUDIO ENGINEERS Caleb Epps Ben Bromfield

UX TESTERS Itziar Carnicer Rafael Rafi Jonathan Estruch

#### **IMPORTANT NOTE**

This *Technical Design Document* is offered as an example for educational and teaching purposes only. The facts and figures contained herein are for illustrative purposes only and may not be representative of the actual resource allocation and investment needed to create *Zombie Toys*.

## Executive Summary

#### Game Overview

*Zombie Toys* is a third-person, endless, survival arcade game where the Player is a child (boy or girl) who has awoken to discover that all their toys have become zombified. Now the Player must survive by avoiding the zombified toys. They may accrue points by using a special remote control toy to attack the zombie toys in one of four different ways (Lightning Ray, Freeze Ray, Stink Bomb, and Slime). Using points accrued through the various attacks, the Player may also spawn Allies, which include a Sheep and a Dog. The Allies will help the Player avoid the zombie toy Enemies and survive in the game.

#### **Technical Summary**

Zombie Toys will be developed in approximately 4 months by roughly 12 people using the Unity game engine. For 3D asset creation, Autodesk Maya 2016 will be used, with Adobe Photoshop and Autodesk Mudbox utilized for texture painting and sculpting. The total production cost of the game will exceed USD \$50,000.00. Revenue from the game will offset the investment. The remaining costs will be amortized through the release of future game titles.

The game will be deployed for PC and for Android simultaneously. The minimum requirements include:

PC, MAC AND LINUX STANDALONE OS: Windows XP SP2+, Mac OS X 10.8+, Ubuntu 12.04+, SteamOS+ Graphics card: DX9 (Shader Model 2.0) capabilities; generally everything made since 2004 should work

ANDROID OS 2.3.1 or later; ARMv7 (Cortex) CPU with NEON support or Atom CPU; OpenGL ES 2.0 or later.

# Equipment

### Hardware

Members of the team will utilize a collection of 15" MacBook Pro computers as the primary hardware platform for game development and asset creation. Additional hardware choices include MacBook Pros, Windows PC computers, and miscellaneous hardware already owned by the team.

| PRODUCT                                          | TASK                                                   | COST*      | QUANTITY | TOTAL      |
|--------------------------------------------------|--------------------------------------------------------|------------|----------|------------|
| MacBook Pro 15"                                  | Asset Creation<br>Game Development<br>Texture Painting | \$2,000.00 | 2        | \$4,000    |
| Wacom Intuos                                     | Texture painting<br>Sculpting                          | \$200.00   | 2        | \$400.00   |
| *values listed are general approximations in USD |                                                        |            | TOTAL    | \$4,400.00 |

#### Software

All the software used for the development of *Zombie Toys* will be able to produce high end visuals, while still being able to deploy across different platforms. Not all team members will utilize all software tools. Software requirements and selections will vary based on team member roles and responsibilities.

| PRODUCT                 | TASK                              | COST*      | QUANTITY    | TOTAL      |
|-------------------------|-----------------------------------|------------|-------------|------------|
| Unity Pro               | Game Editor /Engine               | \$1,500.00 | 6           | \$9,000.00 |
| Autodesk Maya<br>2016   | 3D Asset Modeling<br>3D Animation | \$1,500.00 | 4           | \$6,000.00 |
| Autodesk Mudbox<br>2015 | Sculpting<br>Texture painting     | \$100.00   | 2           | \$200.00   |
| Adobe Photoshop         | Texture painting                  | \$150.00   | 4           | \$600.00   |
| Google Office           | Project Management                | \$0.00     | 12          | \$0.00     |
| *values listed are gene |                                   | TOTAL      | \$15,800.00 |            |

## Evaluation

### Game Engine

The game engine utilized for the development of *Zombie Toys* is Unity because we can create a 3D game with ease, we can make it highly-optimized and beautiful, and we can deploy it with a click to multiple platforms. In addition, we can use Unity's integrated services to speed up our development process, optimize our game, connect with an audience, and achieve success.

## Target Platform

*Zombie Toys* will be deployed to PC and Android. On one hand, the PC platform is the perfect target for this game as it is designed to educate new game developers on how to create a Unity game. On the other hand, the Android platform is a great target because many aspiring game developers want to learn how to publish mobile games. Deploying across two different platforms will increase visibility and utilization by linking the two products in the different markets.

## Scheduling Development Plan

| PRODUCT   | DECEMBER 2015                                                                        | JANUARY 2016                                                                                       | FEBRUARY 2016                                                                                        | MARCH 2016                                                                               |
|-----------|--------------------------------------------------------------------------------------|----------------------------------------------------------------------------------------------------|----------------------------------------------------------------------------------------------------|------------------------------------------------------------------------------------------|
| 2D Art    | Characters Concept<br>designs<br>Props references<br>Sketching level design          | Character texturing<br>Props and environment<br>textures                                           | HUD prototype                                                                                        | Final HUD design for PC and Mobile                                                       |
| 3D Assets | Blocking of props<br>Low resolution<br>prototype of characters<br>Blocking animation | Final character<br>modeling<br>First pass animation<br>Final props and<br>environment modeling     | Lighting first pass<br>Material setup for<br>characters and<br>environment<br>Animation final polish | Final lighting and backing                                                               |
| Scripting | Character control PC<br>Navigation and enemy<br>agents                               | Player attacks<br>Enemy attacks<br>Game manager<br>Ally behavior<br>Final 3D assets<br>integration | Defining the walkable<br>area<br>Creating spawn points<br>Adding audio                               | Refinement                                                                               |
| Audio     | Main soundtrack                                                                      | Main soundtrack<br>Audio fx                                                                        | Audio fx variances                                                                                   |                                                                                          |
| Misc      |                                                                                      |                                                                                                    | Prepare beta testing<br>reports<br>Beta testing<br>Create SEO campaign                               | Trailer and images for<br>publishing<br>QA<br>Publish to Steam<br>Publish to Google Play |

#### Milestones

| 17 Dec 2015 | Prototype test-out                     |
|-------------|----------------------------------------|
| 29 Jan 2016 | Final 3D asset integration to the game |
| 18 Feb 2016 | First Beta                             |
| 31 Mar 2016 | Gold                                   |

#### Updates, Maintenance & DLCs

| Jun 2016  | Beach skin     | Create a skin representing the beach theme              |
|-----------|----------------|---------------------------------------------------------|
| Sept 2016 | Dog Ally       | Add a Dog Ally with a different behavior than the Sheep |
| Nov 2016  | Christmas Skin | Create a skin for Christmas theme                       |

## Work Environment

#### **Remote Collaboration**

The team is multi-national; collaborating on this project from around the world. Because of this, we are developing the game utilizing Google Drive for documents and Unity Collaborate to maintain a single, synced project that allows us to iterate on the deliverables in an organized manner.

## File Formats & Naming Convention

| ASSET<br>TYPE | SUBTYPE           | NAMING CONVENTION                        | FILE FORMAT      | ANNOTATIONS                                                              |
|---------------|-------------------|------------------------------------------|------------------|--------------------------------------------------------------------------|
| 3D Asset      | Characters        | CharacterName                            | FBX              |                                                                          |
|               | Props             | PropName                                 | FBX              |                                                                          |
|               | Environment       | EnvironmentName                          | FBX              |                                                                          |
| Animations    |                   | AnimationClipName                        | In the Model FBX | Idle<br>Move<br>Death                                                    |
| Textures      |                   | CharacterName_TextureChannel             | JPG<br>PNG       |                                                                          |
|               |                   | PropNameTextureChannel                   | TIFF             |                                                                          |
| Scripts       | Attacks           | WeaponAttackType                         | C#               | <b>Weapon:</b> Frost, Lightning,<br>Slime, Stink                         |
|               |                   |                                          |                  | <b>Attack:</b> Attack, Debuff,<br>Bolt, Projectile, Hit                  |
|               | Characters        | CharacterNameBehavior                    | C#               |                                                                          |
|               | Player            | PlayerBehavior                           | C#               |                                                                          |
| Materials     |                   |                                          |                  |                                                                          |
| IVIALEI Idis  | Characters        | CharacterNameMaterial                    | *.mat            | Materials do not have<br>a specific naming<br>convention in this project |
| Materials     | Characters<br>VFX | CharacterNameMaterial<br>ElementMaterial | *.mat            | a specific naming                                                        |

## Levels

#### Level 1

Zombie Toys will consist of one endless level. The level will consist of the children's room, with toys (dispersed around the floor) that will act as obstacles for the Player and for the Enemies. The toy elements (that serve as props) are placed so the Player can not be occluded easily when they move behind one.

There will be four (4) different spawn points in the level. Each spawn point is displayed as a green circle in the scheme below. Enemies will appear from these spawn points at a precise rate.

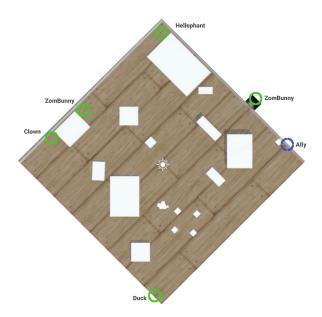

#### Asset List

| Players     | Boy<br>Girl                                                                                                    |
|-------------|----------------------------------------------------------------------------------------------------|
| Enemies     | Clown<br>Hellephant<br>ZomBear<br>ZomDuck<br>Zombunny                                                                                          |
| Allies      | Sheep                                                                                                    |
| Props       | Arches<br>Bat<br>Blox<br>Clock<br>DollArm<br>Dollhouse<br>Drawers<br>Firetruck<br>Hearse<br>Lighting<br>Robot<br>SpinningTop<br>Stool<br>Train |
| Environment | Wall<br>Floor<br>WallStar                                                                                                    |